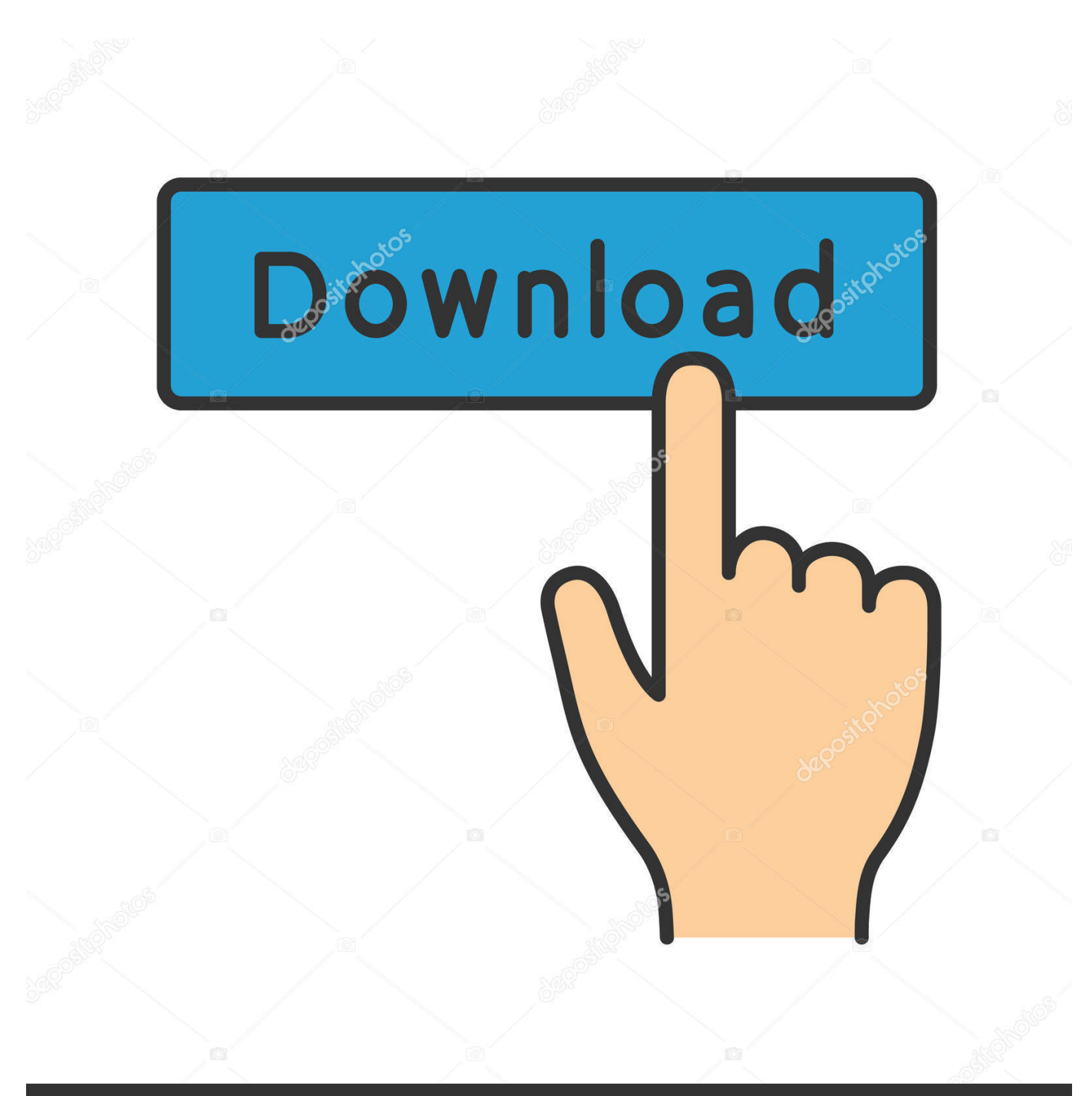

**@depositphotos** 

Image ID: 211427236 www.depositphotos.com

[Java Plugin For Firefox Mac Os](https://tiurll.com/1uglnx)

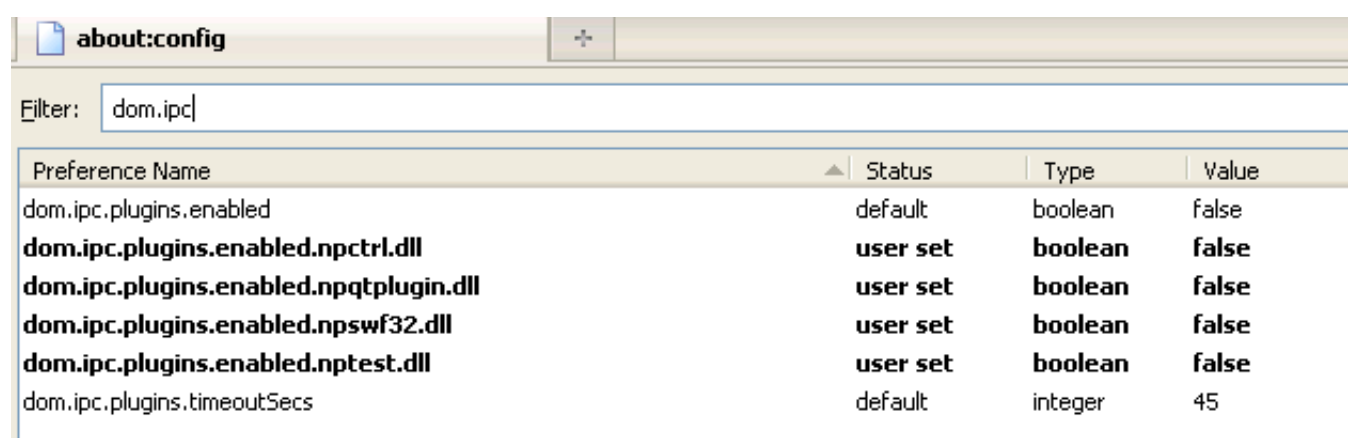

[Java Plugin For Firefox Mac Os](https://tiurll.com/1uglnx)

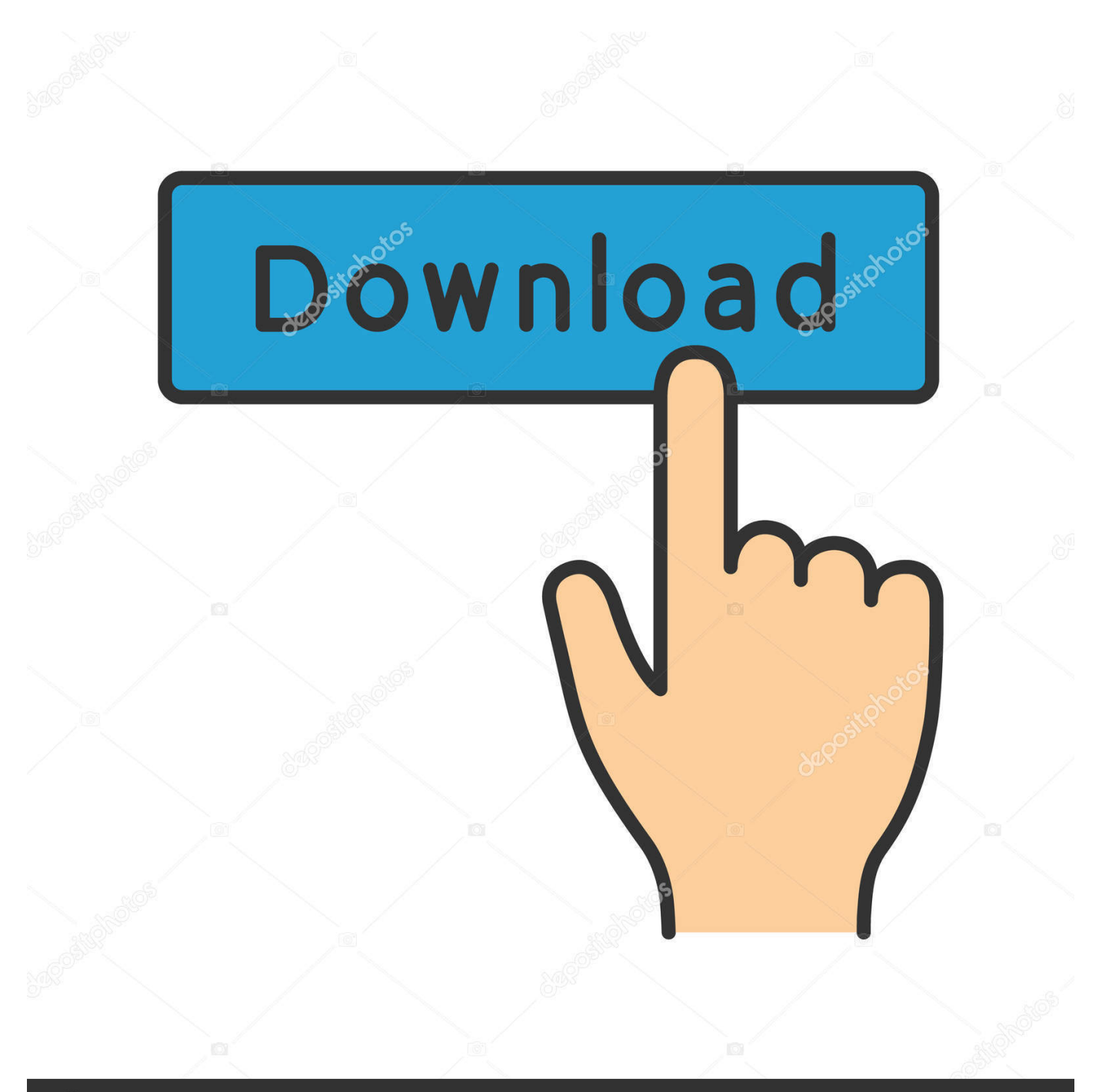

# **@depositphotos**

Image ID: 211427236 www.depositphotos.com 5 or earlier OS X 10 5 is better known as Leopard The Java Embedding Plugin is a utility that allows other web browsers than Apple's Safari to use the most recent versions of Java on Mac OS X.

- 1. java plugin firefox
- 2. java plugin firefox linux
- 3. java plugin firefox manual install

WindowsNOTE: Users should consult with their local IT support provider before installing or upgrading Java.. 5 on the Java preferences panel Install Java Plugin Firefox Mac Os XJava Plugin For Firefox Mac Os High SierraJava Plugin For Firefox Mac Os VersionsDownload Java For FirefoxContinuing with our effort to eradicate vulnerable versions of the Java plugin, we are now blocking it for all versions of Mac OS X.

# **java plugin firefox**

java plugin firefox, java plugin firefox download, java plugin firefox linux, java plugin firefox mac, java plugin firefox manual install, java plugin firefox 64 bit, java plugin firefox ubuntu, java plugin firefox not showing, java plugin firefox 51, java plugin firefox 32 bit, java plugin firefox 52, java plugin firefox portable [Autodesk AutoCAD oppdatering for Mac El Capitan](https://launchpad.net/~navizole/%2Bpoll/autodesk-autocad-oppdatering-for-mac-el-capitan)

For problems with third party plugins (NPAPI For those reasons, Mozilla instituted only a partial block of the Java plug-in, limiting it to copies of Firefox running on Macs powered by OS X 10.. In order to avoid the block, please update immediately using Software Update If for some reason you need to continue using an old version of the plugin, you can re-enable it in the Add-ons Manager. [Memories On Tv 3 Keygens Download](https://angry-curie-c73dc9.netlify.app/Memories-On-Tv-3-Keygens-Download)

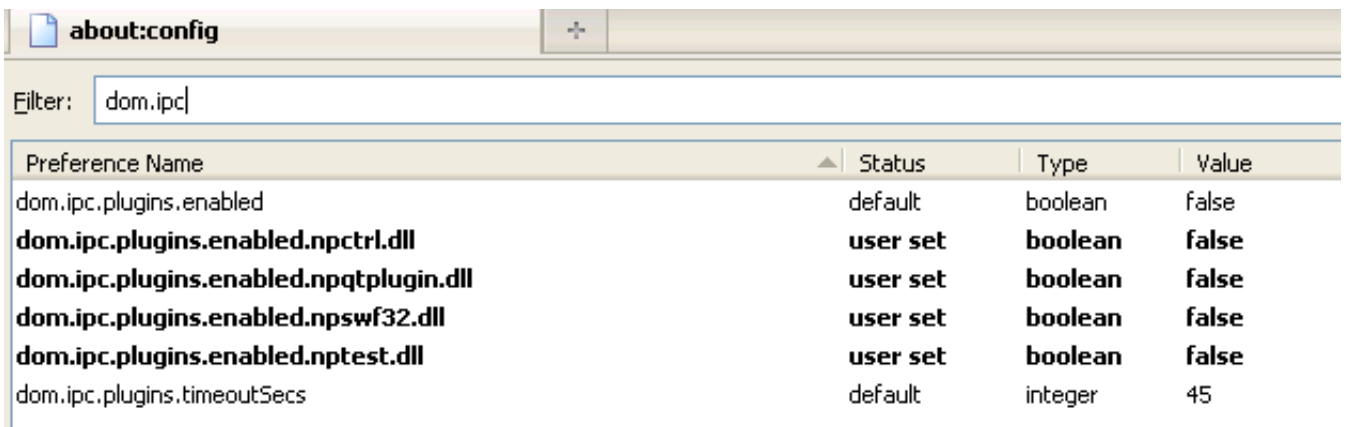

[Bugaboo Serial Number 7 Digits](https://simonepalmer1996.wixsite.com/raihandbare/post/bugaboo-serial-number-7-digits)

# **java plugin firefox linux**

#### [El Capitan Cursor Pack For Windows](https://maryjohnson10.doodlekit.com/blog/entry/13902229/el-capitan-cursor-pack-for-windows-__full__)

 All users of Mac OS X 10 6 and above should have already been prompted to install this update.. We had previously blocked it for old Mac OS X versions because they would not be updated anyway, and we were holding off on updating modern versions because of a bug in the Add-ons Manager that is now fixed in Firefox 12.. Local applications may require specific Java versions Awareness: Once the java plug-in has been installed, it must be kept up to date in order to avoid security risks.. Local applications may require specific Java versions Cinema 4d download for mac. [Bortac Training Course](http://chinshinba.tistory.com/8)

# **java plugin firefox manual install**

### [Mrhythmizer Crack Mac](https://friendly-lovelace-69966b.netlify.app/Mrhythmizer-Crack-Mac)

Clear the browser cache On Macintosh Google Chrome is incompatible with most Java web applications and web pages that use a Java applet, due to the fact that the Java plugin is 64-bit and Google Chrome is 32-bit.. When used together with an updated version of Mozilla's MRJ Plugin Carbon (included in this distribution), the Java Embedding Plugin's functionality is currently available to recent versions of Firefox.. On this page:Important information about installing the Java plug-inUsers should consult with their local IT support provider before installing or upgrading Java.. Local applications may require specific Java versions Step One: Upgrade your java versionStep Two: Verify that java is enabled in your web browserAfter installing or upgrading Java, completely quit, then relaunch the web browser.. Accessing Java site freezes Firefox 3 6 19 on Mac OS X 10 7 Categories (Plugins Graveyard:: Java (Java Embedding Plugin), defect) Product: Plugins Graveyard Plugins Graveyard.. Local applications may require specific Java versions Awareness: Java 6 is no longer receiving security updates from Apple.. Step One: Install or upgrade JavaStep Two: Verify that java is enabled in your web browserAfter installing or upgrading Java, completely quit, then relaunch the web browser.. So, proxy definitions have to be defined for both MacOS/Safari and Firefox I've also updated Firefox and selected Java 1.. The Java Embedding Plugin uses the installed JVM which itself gets its proxy definitions from MacOS and not from Firefox.. Clear the browser cache Mac OS 10 7 and higherNOTE: Users should consult with their local IT support provider before installing or upgrading Java. 0041d406d9 [Dell 755 Pci Serial Port Drivers For Mac](https://relaxed-jang-a9cbd6.netlify.app/Dell-755-Pci-Serial-Port-Drivers-For-Mac.pdf)

### 0041d406d9

[Osx Keystroke Logger 2017](http://abcapbaysu.tistory.com/8)